# **ИНСТРУКЦИЯ ПО НАПРАВЛЕНИЮ ЗАПРОСОВ НА ИЗМЕНЕНИЕ В ПРОЕКТНЫЙ ОФИС НТИ И ПО СОГЛАСОВАНИЮ ПРОТОКОЛА УПРАВЛЯЮЩЕГО СОВЕТА ЧЕРЕЗ ИС НТИ**

## **ОГЛАВЛЕНИЕ**

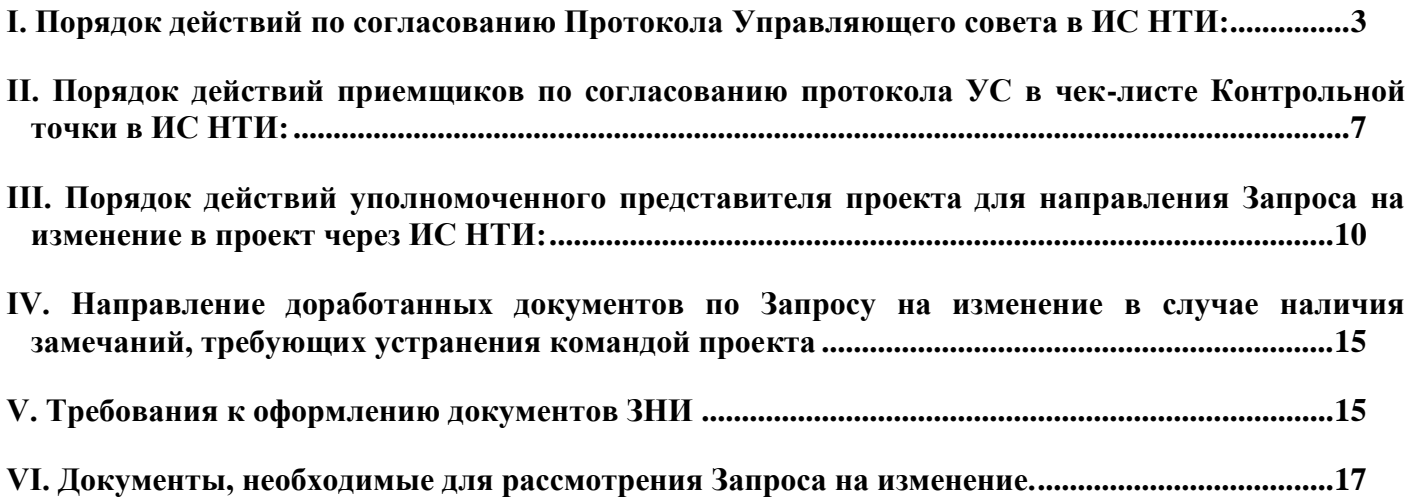

Порядок внесения изменений в проект описан в разделе IX [Уточненной редакции Порядка](https://nti.one/documents/docs/projects/%D0%9F%D0%BE%D1%80%D1%8F%D0%B4%D0%BE%D0%BA%20%D0%BC%D0%BE%D0%BD%D0%B8%D1%82%D0%BE%D1%80%D0%B8%D0%BD%D0%B3%D0%B0%20%D0%BF%D1%80%D0%BE%D0%B5%D0%BA%D1%82%D0%BE%D0%B2%20%D0%9D%D0%A2%D0%98_%D0%9F%D1%80%D0%BE%D1%82%D0%BE%D0%BA%D0%BE%D0%BB%20%D0%9D%D0%A1%20%E2%84%9626_23%20%D0%BE%D1%82%2019.07.2023.pdf)  [мониторинга и управления изменениями проектов Национальной технологической инициативы на](https://nti.one/documents/docs/projects/%D0%9F%D0%BE%D1%80%D1%8F%D0%B4%D0%BE%D0%BA%20%D0%BC%D0%BE%D0%BD%D0%B8%D1%82%D0%BE%D1%80%D0%B8%D0%BD%D0%B3%D0%B0%20%D0%BF%D1%80%D0%BE%D0%B5%D0%BA%D1%82%D0%BE%D0%B2%20%D0%9D%D0%A2%D0%98_%D0%9F%D1%80%D0%BE%D1%82%D0%BE%D0%BA%D0%BE%D0%BB%20%D0%9D%D0%A1%20%E2%84%9626_23%20%D0%BE%D1%82%2019.07.2023.pdf)  [срок до 31 декабря 2023 г.](https://nti.one/documents/docs/projects/%D0%9F%D0%BE%D1%80%D1%8F%D0%B4%D0%BE%D0%BA%20%D0%BC%D0%BE%D0%BD%D0%B8%D1%82%D0%BE%D1%80%D0%B8%D0%BD%D0%B3%D0%B0%20%D0%BF%D1%80%D0%BE%D0%B5%D0%BA%D1%82%D0%BE%D0%B2%20%D0%9D%D0%A2%D0%98_%D0%9F%D1%80%D0%BE%D1%82%D0%BE%D0%BA%D0%BE%D0%BB%20%D0%9D%D0%A1%20%E2%84%9626_23%20%D0%BE%D1%82%2019.07.2023.pdf) от 19.07.22 п. 50-68.

### **Сокращения:**

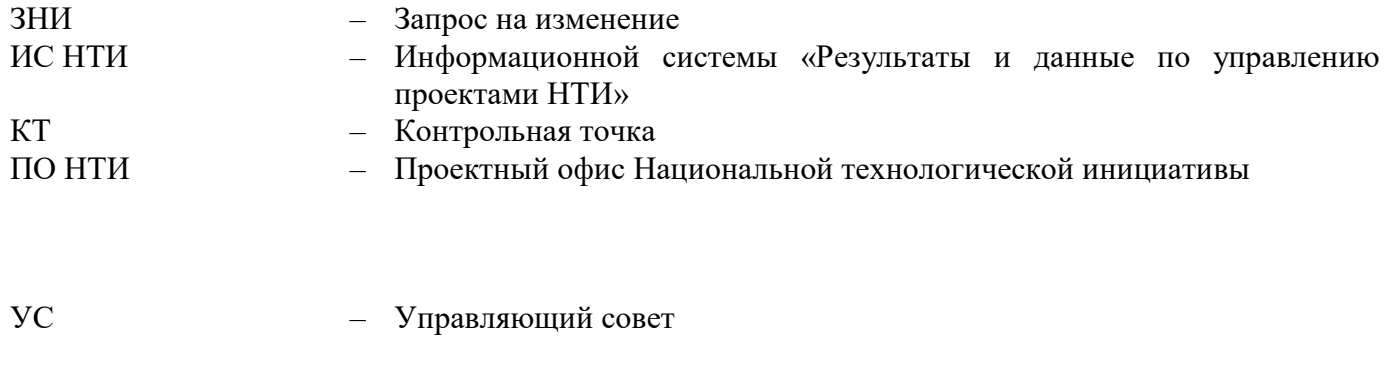

Порядок мониторинга – Уточненная редакция Порядка мониторинга и управления изменениями проектов Национальной технологической инициативы на срок до 31 декабря 2023 г.

#### **Ссылки на документы:**

1. Уточненная редакция Порядка мониторинга и управления изменениями проектов [Национальной технологической инициативы на срок до 31 декабря 2023 г.;](https://nti.one/documents/docs/projects/%D0%9F%D0%BE%D1%80%D1%8F%D0%B4%D0%BE%D0%BA%20%D0%BC%D0%BE%D0%BD%D0%B8%D1%82%D0%BE%D1%80%D0%B8%D0%BD%D0%B3%D0%B0%20%D0%BF%D1%80%D0%BE%D0%B5%D0%BA%D1%82%D0%BE%D0%B2%20%D0%9D%D0%A2%D0%98_%D0%9F%D1%80%D0%BE%D1%82%D0%BE%D0%BA%D0%BE%D0%BB%20%D0%9D%D0%A1%20%E2%84%9626_23%20%D0%BE%D1%82%2019.07.2023.pdf)

- 2. [Шаблоны документов по Запросу на изменение, \(zip\);](https://nti.one/documents/templates/)
- 3. [Инструкцию по оформлению Протоколов заседания Управляющего совета проекта НТИ](https://nti.one/documents/docs/%D0%98%D0%BD%D1%81%D1%82%D1%80%D1%83%D0%BA%D1%86%D0%B8%D1%8F%20%D0%BF%D0%BE%20%D0%BE%D1%84%D0%BE%D1%80%D0%BC%D0%BB%D0%B5%D0%BD%D0%B8%D1%8E%20%D0%9F%D1%80%D0%BE%D1%82%D0%BE%D0%BA%D0%BE%D0%BB%D0%BE%D0%B2%20%D0%A3%D0%A1.pdf)

4. [Ссылка на Видеоинструкцию по](https://nti.one/documents/instructions/video2/) согласованию Протокола УС в ИС НТИ.

## **I. Порядок действий по согласованию протокола Управляющего совета в ИС НТИ:**

<span id="page-2-0"></span>**При оформлении протокола УС Проектный офис рекомендует использовать следующую инструкцию по оформлению протоколов УС, а также приложенные к ней шаблоны:**

Инструкция по оформлению протокола [заседания Управляющего совета проекта НТИ;](https://nti.one/documents/docs/%D0%98%D0%BD%D1%81%D1%82%D1%80%D1%83%D0%BA%D1%86%D0%B8%D1%8F%20%D0%BF%D0%BE%20%D0%BE%D1%84%D0%BE%D1%80%D0%BC%D0%BB%D0%B5%D0%BD%D0%B8%D1%8E%20%D0%9F%D1%80%D0%BE%D1%82%D0%BE%D0%BA%D0%BE%D0%BB%D0%BE%D0%B2%20%D0%A3%D0%A1.pdf) Ссылка на Видеоинструкцию по согласованию Протокола УС в ИС НТИ.

1.1. Пользователь с ролью в ИС НТИ **«Руководитель проекта»** заходит в ИС НТИ по ссылке <https://raid.nti2035.ru/> (Рисунок 1). Рекомендуемые браузеры – Chrome, Mozilla Firefox. Под другими браузерами система может работать некорректно.

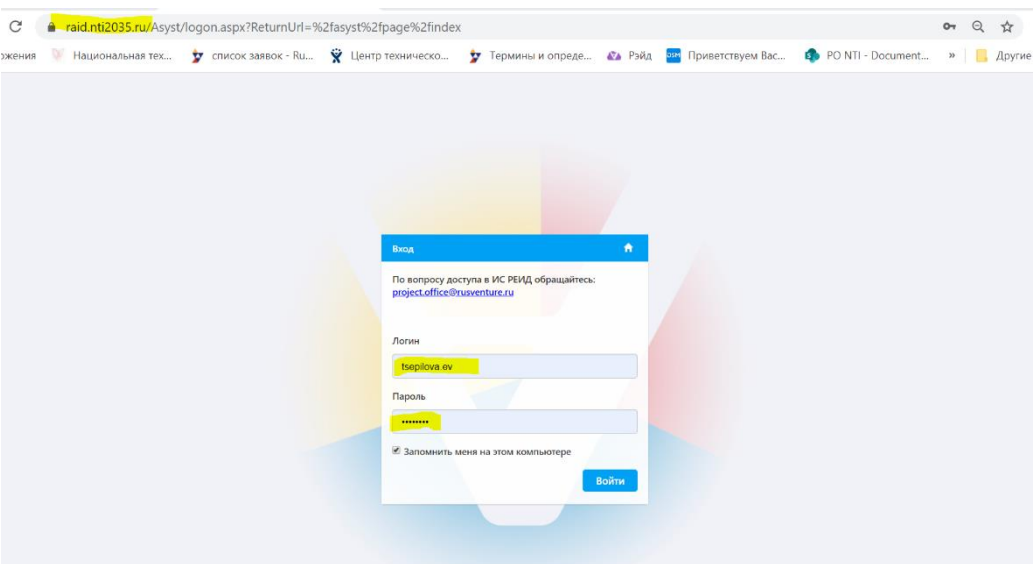

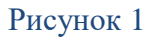

Если у Вас возникли проблемы с доступом или назначением на Роли обратитесь в ПО НТИ по электронной почте project.office@nti.fund.

1.2. На главной странице выберете из списка Ваш проект (Рисунок 2):

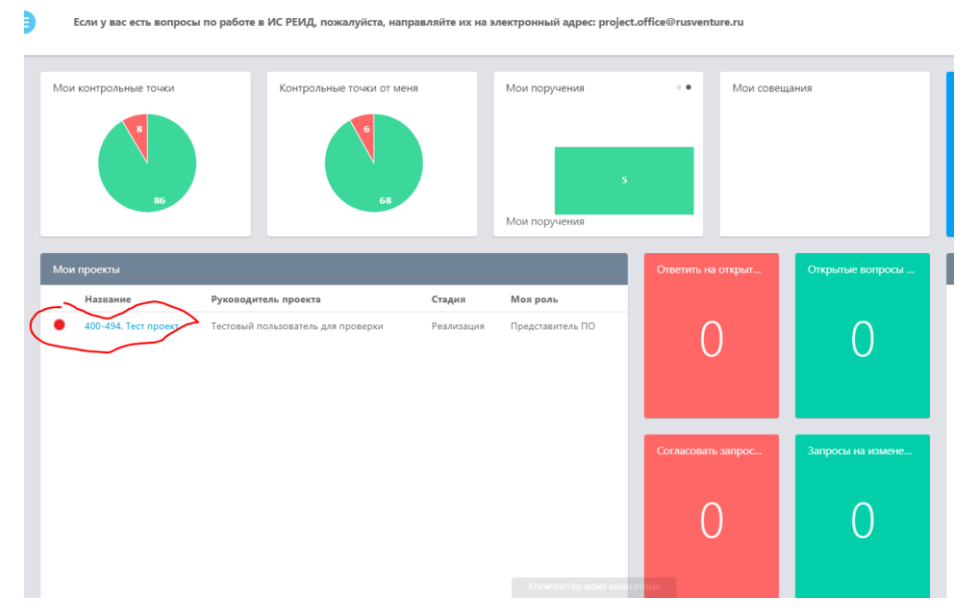

Рисунок 2

1.3. Выберете в меню слева «Календарный план» и нажмите на кнопку **«создать Контрольную точку»** (Рисунок 3).

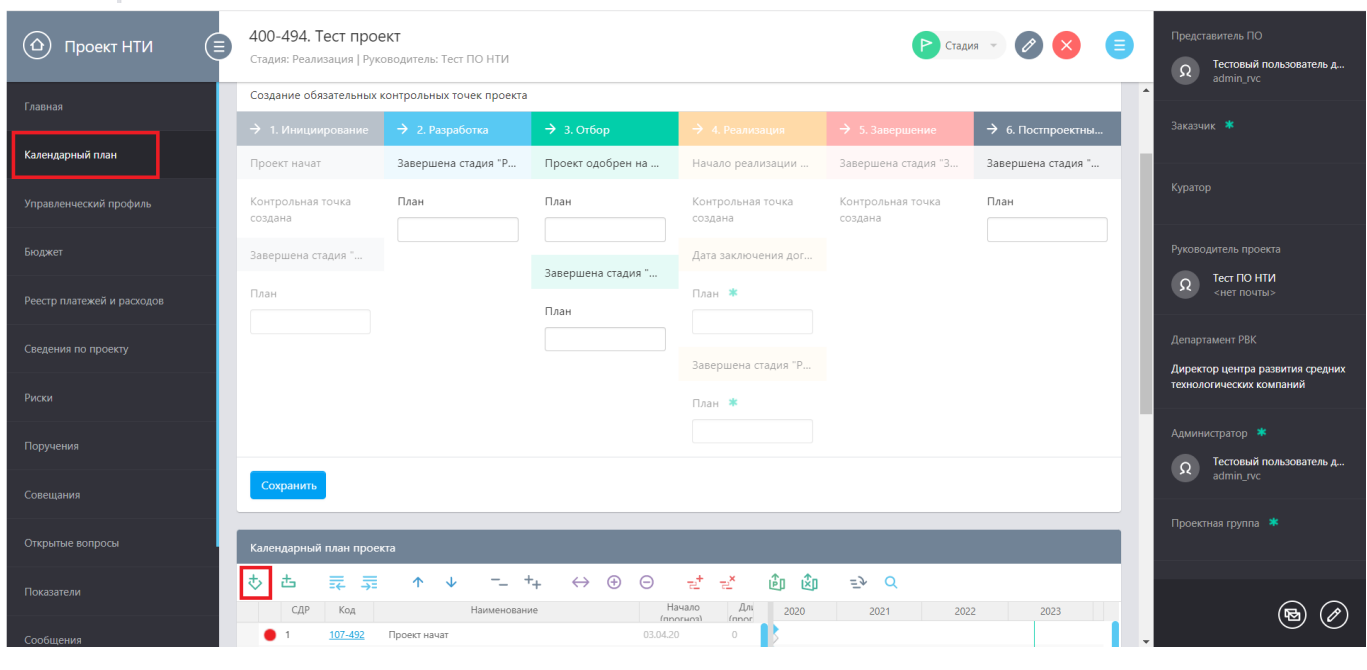

Рисунок 3

1.4. В открывшемся окне Контрольной точки укажите (Рисунок 4):

1.4.1 **Название Контрольной точки**, например*: Протокол № 7 от 04.04.2020 г. заседания Управляющего совета проекта;*

#### 1.4.2 **Измените тип Контрольной точки на КТ4у;**

1.4.3 **Дату: Окончание (план), Окончание (прогноз)**, можно поставить текущую или будущую, если Вы понимаете сколько времени будете работать над протоколом.

1.4.4 **Описание:** (опциональное поле), рекомендуем указать повестку УС или номера ЗНИ, которые утверждены этим протоколом.

1.4.5 Во вкладке **«Роли**», укажите инициатора Контрольной точки это может быть любой инициатор заседания от команды проекта у которого есть учетная запись или **Руководитель проекта.** 1.4.6 Нажмите «**Сохранить»**.

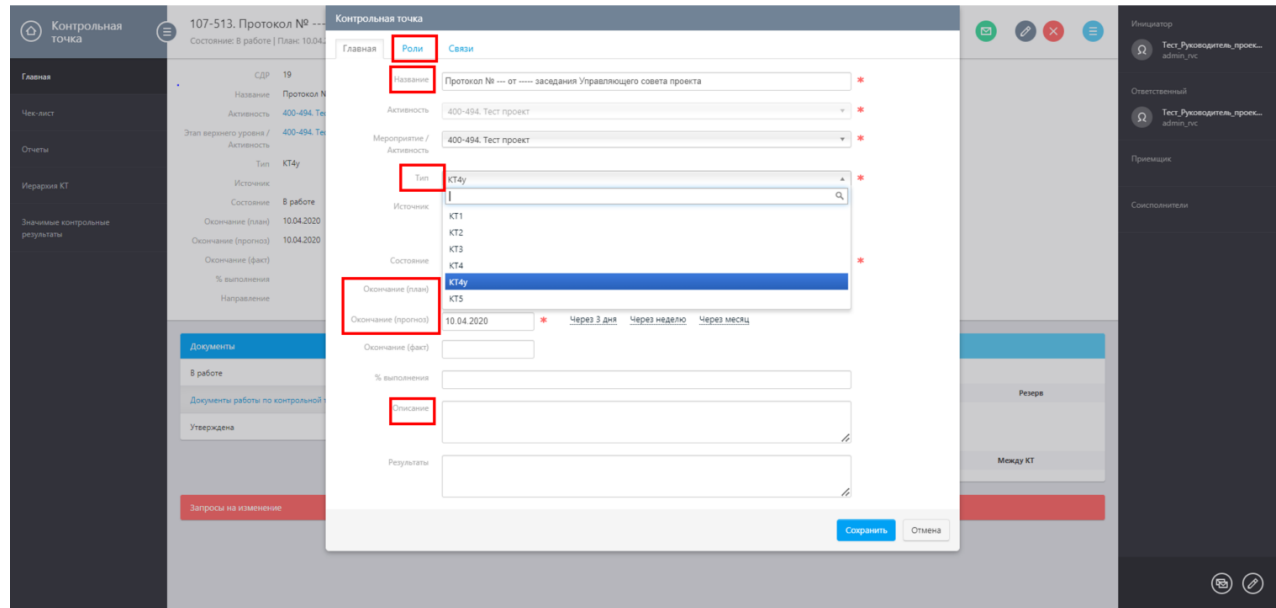

Рисунок 4

1.5. Перейдите в раздел «Календарный план», выберете из списка созданную Контрольную точку (она будет в конце или можно воспользоваться поиском по ключевым словам). Откройте контрольную точку **и подгрузите протокол УС и приложения к нему нажав «+»** в разделе **«документы»** (могут быть приложены любые другие документы на усмотрение Руководителя проекта) (Рисунок 5).

**Укажите в протоколе УС в разделе с подписью, что протокол УС согласован в Контрольной точке № 107-[000] в ИС НТИ.**

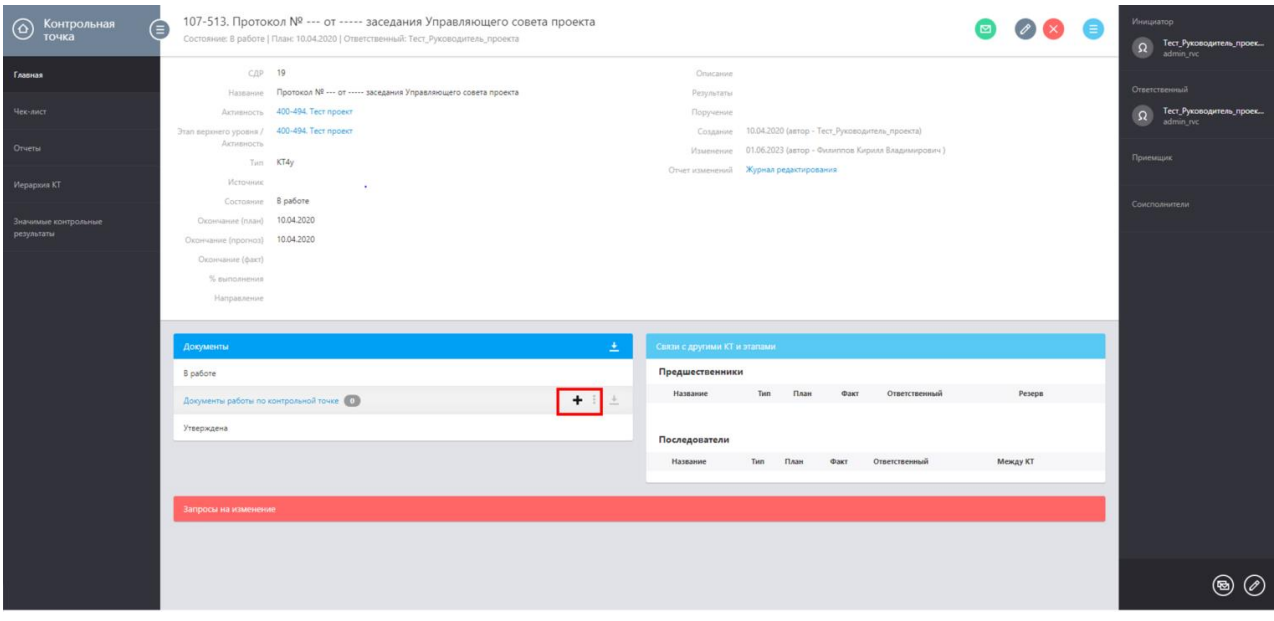

#### Рисунок 5

1.6. Зайдите в чек-лист и создайте чек-лист для согласования и подписания протокола УС. Для этого нужно нажать кнопку **«добавить пункт чек-листа»** (Рисунок 6). Пункты чек-листа создаются на всех членов УС, которые должны согласовать и подписать протокол УС. Назначить на пункт чеклиста можно сотрудника, у которого есть Учетная запись в ИС НТИ. Если учетной записи нет, нужно обратиться project.office@nti.fund.

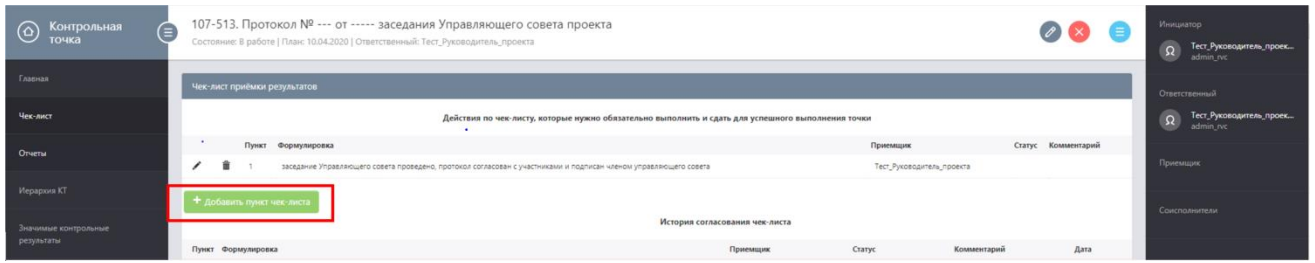

#### Рисунок 6

1.7. В открывшемся окне введите порядковый номер чек-листа, формулировку и выберите приемщика из списка. Например (Рисунок 7):

 *Заседание Управляющего совета проведено, Протокол согласован с участниками и подписан членом управляющего совета. Приемщик: Руководитель проекта.*

 *Согласован и подписан Председателем Управляющего совета проекта. Приёмщик Председатель УС.*

*Согласован и подписан членом Управляющего совета проекта, приемщик член УС.*

*Протокол составлен, приемщик Секретарь УС.*

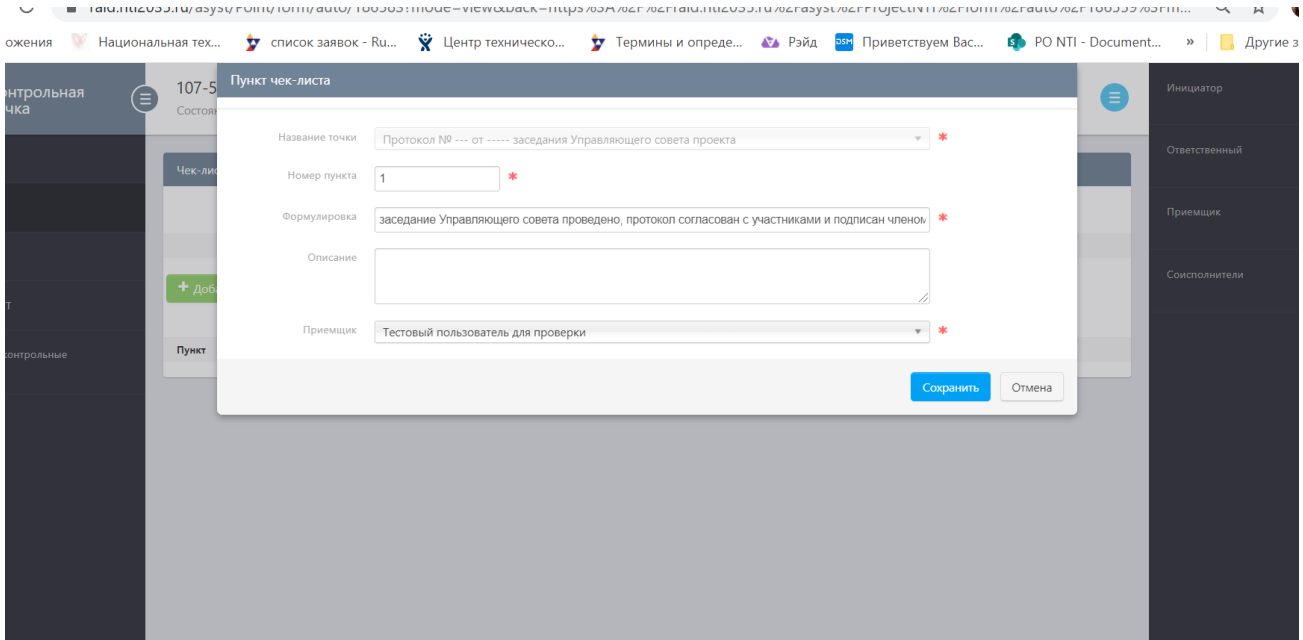

1.8. После создания Контрольной точки проверьте номер и дату указанного протокола УС в названии Контрольной точки; тип Контрольной точки должен быть КТ4у, перечень приемщиков соответствует перечню членов УС, указанных в протоколе УС, в протоколе указана ссылка на номер КТ, в которой происходит согласование, выложены все необходимые документы, и, если Вы готовы направить материалы на согласование, необходимо закрыть Контрольную точку, т.е. ввести **дату окончания (факт)** (Рисунок 8).

**После того как Вы указали дату окончание (факт) запрещено удалять и заменять документы, выложенные в «документах» Контрольной точки.**

Если обнаружена ошибка, нужно зайти в чек-лист и нажать «КРИЗ» - критические замечания, в этом случае Контрольная точка вернется в работу, можно будет заменить документы, закрыть Контрольную точку (указать дату окончание (факт)) и вновь запустить процесс согласования.

В случае если обнаружена ошибка и требуется замена документов после согласования документов в чек-листе Контрольной точки, то необходимо обратиться в ПО НТИ (к представителю ПО НТИ, указанному в карточке Вашего проекта) с запросом обновить чек-лист.

1.9. После того как Вы указали дату окончание (факт) документы будут направлены на согласование всем указанным приемщикам. Они получат уведомления от системы. Рекомендуем направить всем информационное письмо о создании Контрольной точки, выложенных документах, сроках и действиях, которые должны совершить приемщики.

1.10. После того как все приемщики закроют чек-листы с решением «согласовать», Протокол Управляющего совета считается согласованным.

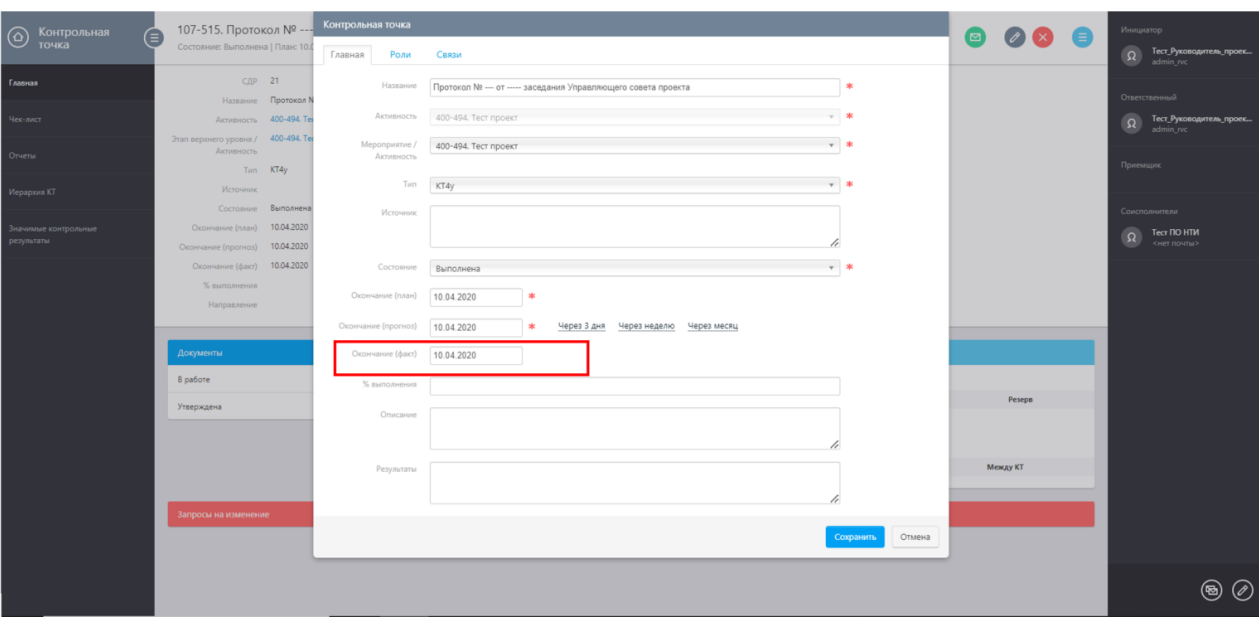

1.11. В случае если одним или несколькими приемщиками будет принято решение «Критические Замечания», направить на доработку, в чек-листе Контрольной точки будут указаны замечания для устранения (Рисунок 13) и материалы Контрольной точки направляются на доработку.

1.12. После устранения замечаний Руководитель проекта заходит в Контрольную точку (Рисунок 5), выкладывает новый пакет документов, закрывает контрольную точку, т.е. вводит дату окончание (факт) (повторяет действия в п.1.8-1.9).

### **II. Порядок действий приемщиков по согласованию протокола УС в чек-листе Контрольной точки в ИС НТИ:**

<span id="page-6-0"></span>2.1. Для согласования протокола УС членам Управляющего совета проекта необходимо указать логин и пароль по ссылке [https://raid.nti2035.ru/.](https://raid.nti2035.ru/)

Рекомендуемые браузеры – Chrome, Mozilla Firefox. Под другими браузерами система может работать некорректно (Рисунок 9).

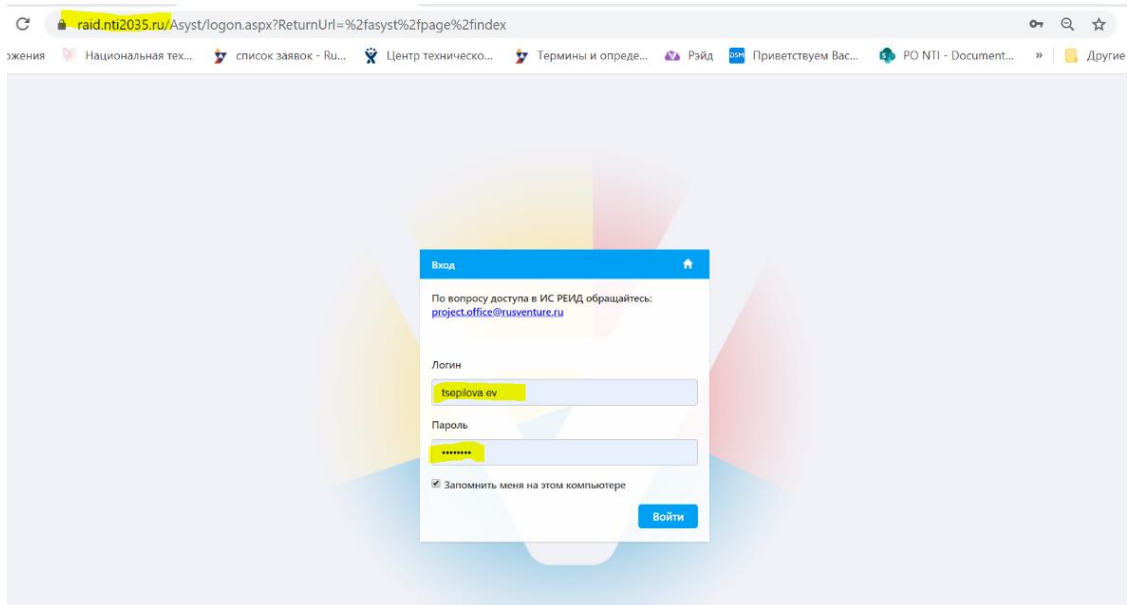

Рисунок 9

Если у Вас возникли проблемы с доступом или назначением на Роли обратитесь в ПО НТИ по электронной почте project.office@nti.fund.

2.2. На главной странице найти и кликнуть на красный квадрат «Принять пункты чек-листа» (Рисунок 10).

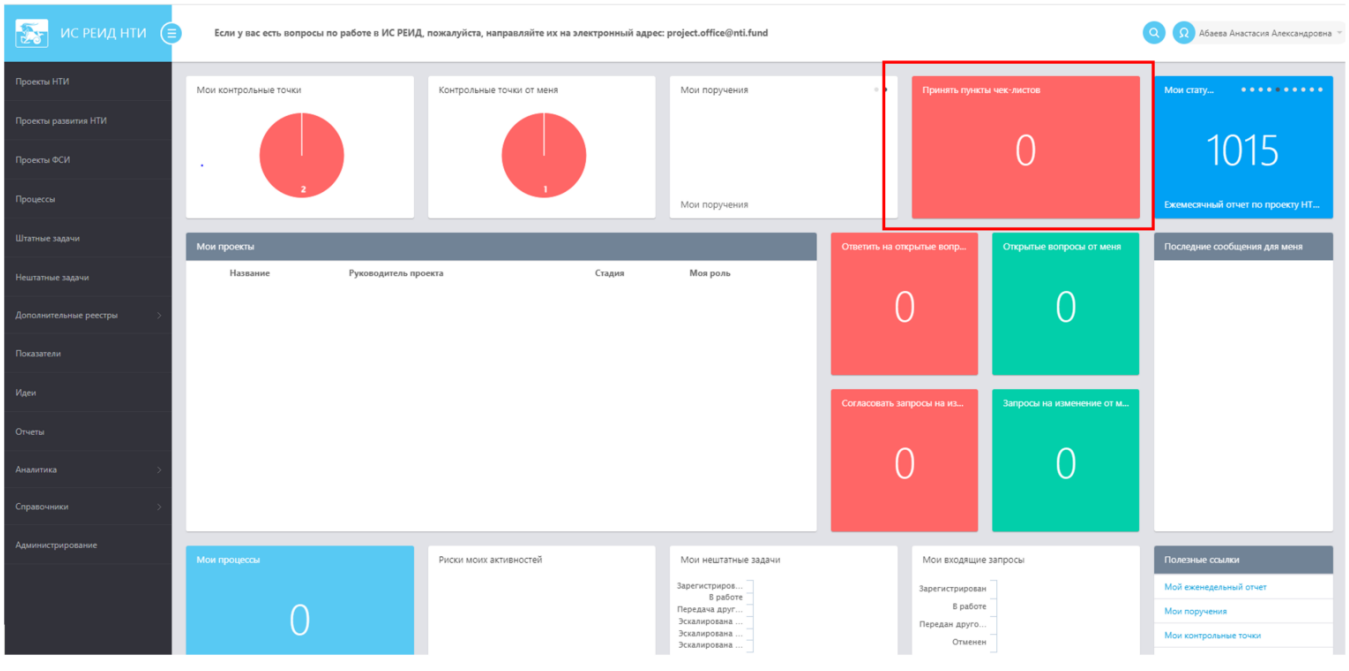

## Рисунок 10

2.3. Откроется список чек-листов, по которым пользователь назначен «Приемщиком» (Рисунок 11). При наведении на название «чек-листа» осуществляется переход в Контрольную точку, там можно ознакомиться с выложенными в Документах проекта материалами (Рисунок 12).

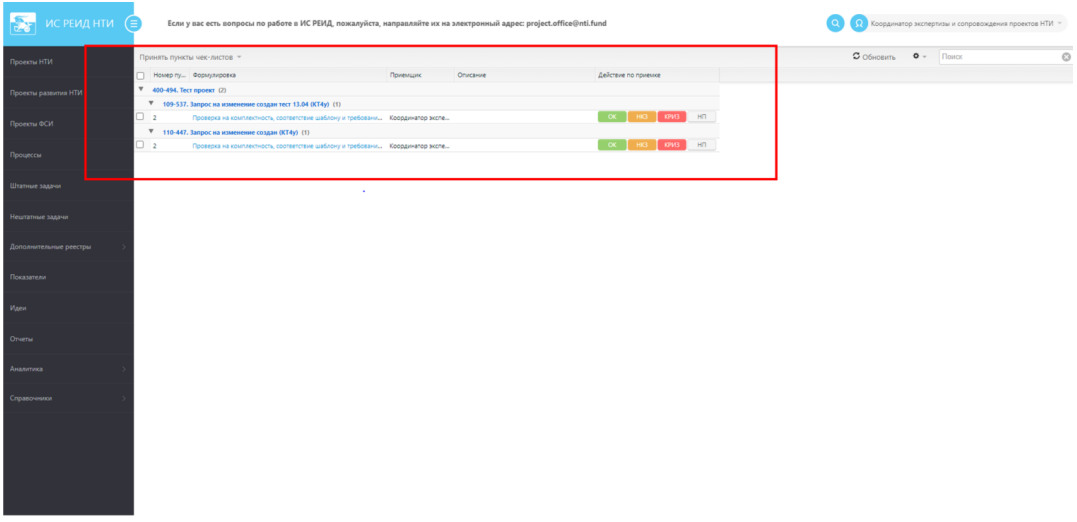

Рисунок 11

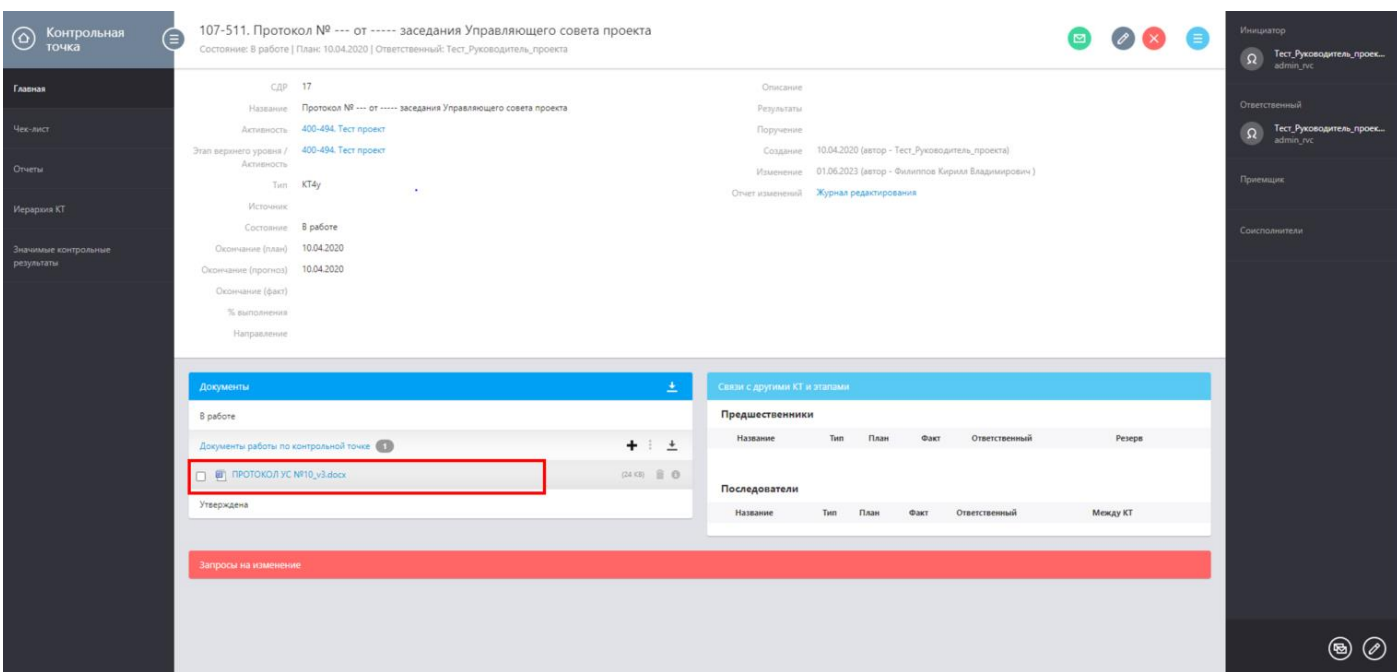

2.4. После проверки материалов необходимо вернуться на главную страницу с перечнем чеклистов (Рисунок 11.) и выбрать одно из следующих значений:

2.4.1. ОК – Документ согласован. Решение в системе «Есть в полном объеме»;

2.4.2. НКЗ – Документ согласован, с замечаниями или особым мнением. Решение в системе: Некритичные замечания;

2.4.3. КРИЗ – Документ не согласован, есть критические замечания. Решение в системе: Критические замечания. **ВАЖНО:** Это действие приведет к тому, что весь чек-лист будет отклонен, а Контрольная точка вернется в работу всем приёмщикам, им нужно будет повторно проголосовать после того, как документ будет доработан и загружен повторно. Замечания будут отражены в чек-листе Контрольной точки (Рисунок 13).

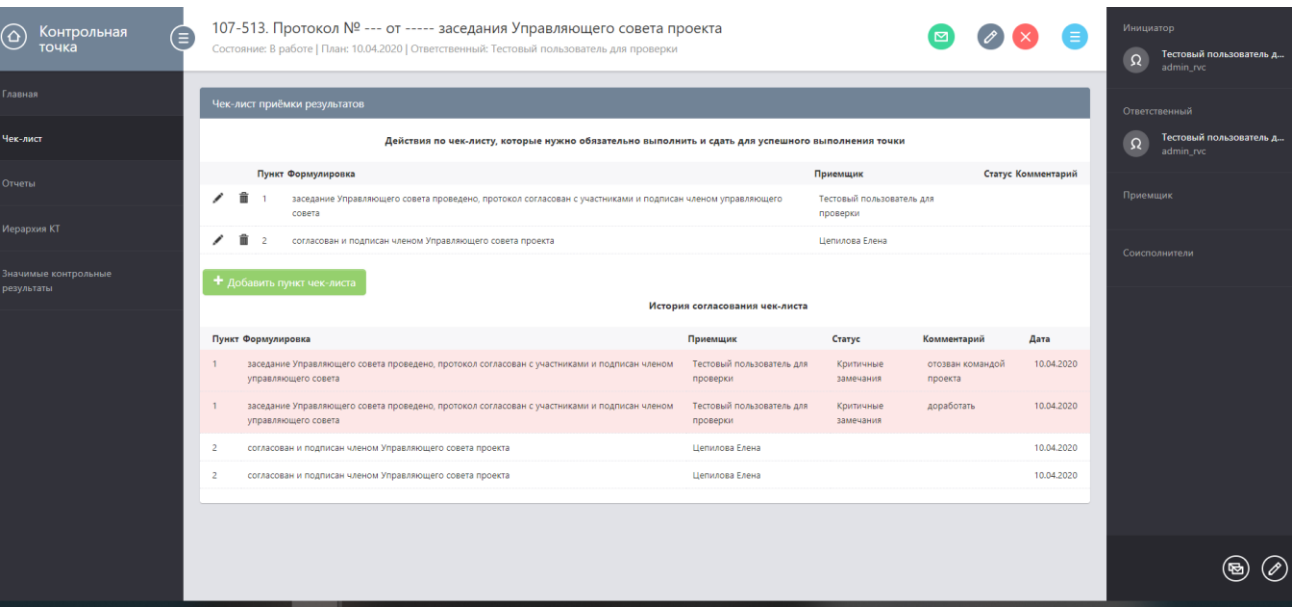

Рисунок 13

#### **III. Порядок действий уполномоченного представителя проекта для направления Запроса на изменение в проект через ИС НТИ:**

<span id="page-9-0"></span>Уполномоченными представителями команды проекта за направление ЗНИ через ИС НТИ могут считаться следующие участники проекта: Руководитель проекта, указанный в актуальном описании проекта, представитель проекта, назначенный Руководителем проекта ответственным за работу по организации согласования ЗНИ с Проектным офисом НТИ, этот сотрудник указывается в роли «Ответственный» в карточке КТ по направляемому ЗНИ проекта.

3.1. Уполномоченный представитель проекта за направление ЗНИ заходит в ИС НТИ. Укажите логин и пароль по ссылке https://raid.nti2035.ru

Рекомендуемые браузеры – Chrome, Mozilla Firefox. Под другими браузерами система может работать некорректно (Рисунок 1).

Если у Вас проблемы с доступом или назначением на Роли обратитесь в ПО НТИ по электронной почте project.office@nti.fund.

3.2. На главной странице выберете из списка Ваш проект (Рисунок 2 см. выше):

3.3. **Выберете в меню слева раздел «Управленческий профиль» (рис. 14).**

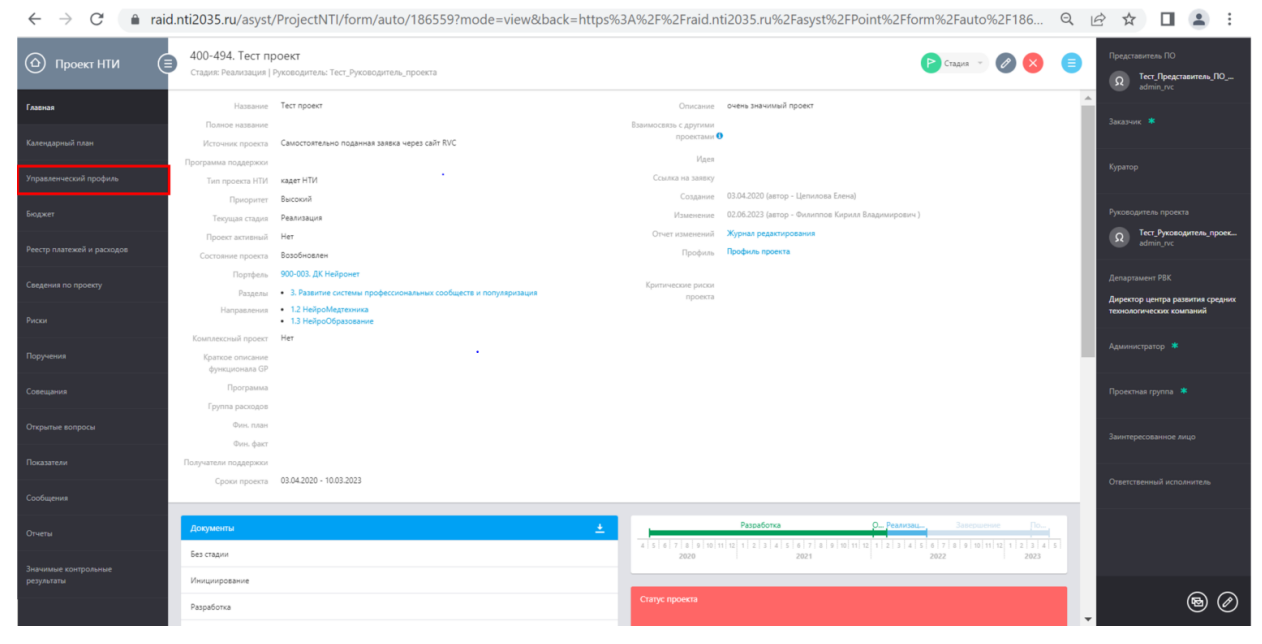

### Рисунок 14

3.4. В списке типовых Контрольных точек выберете **«Реализация. Запрос на изменение создан»** (**подсказка: начните вводить в поле слово «запрос» и в списке будет выбрана нужная КТ**) и в графе «План» укажите текущую дату, затем нажмите кнопку **«создать»** (Рисунок 15).

| <b>4%</b> Тест проект       | ×<br>47 Главная                                                                                                    | $\times$<br><b>24</b> Процессы |                | $x +$       |                                               |                           | Ŵ                                        |                                  | O<br>×                  |
|-----------------------------|----------------------------------------------------------------------------------------------------|--------------------------------|----------------|-------------|-----------------------------------------------|---------------------------|------------------------------------------|----------------------------------|-------------------------|
| C<br>→<br>ŵ.                | raid.nti2035.ru/asyst/ProjectNTI/form/auto/186559?mode=view&back=https%3A%2F%2Fraid.nti2035.ru%2Fasyst%2FPoint%2Fform%2Fauto%2F186                                                                                             |                                |                |             |                                               |                           | $\alpha$<br>$\overrightarrow{P}$         |                                  |                         |
| @<br>(≡)<br>Проект НТИ      | 400-494. Тест проект<br>Стадия: Реализация ( Руководитель: Тест, Руководитель, проекта)                                                                                                    |                                |                |             |                                               | $Cmax = 62$               |                                          | Представитель ПО<br>Ω            | Тест Представитель ПО   |
| <b>Gamman</b>               | правленческие контрольные точки проекта                                                                                                    |                                |                |             |                                               |                           |                                          | Jacapun: #                       |                         |
| Календармый план            | Типовые контрольные точки                                                                                                    |                                | <b>Draw</b>    |             |                                               |                           |                                          |                                  |                         |
| Управленческий профиль      | Bulleview paramet<br>sanpo                                                                                                    |                                | ٠.<br>$\alpha$ |             |                                               | Couum.                    |                                          | Kypamp                           |                         |
| <b><i><u>GOLWET</u></i></b> | Реализация. Запрос на изменение NR  от  (дата) для вынесения на Проектный комитет согласовани-<br>[Уровень принятия решения]<br>Реализация. Доработанный запрос на изменение NII от  (дата запроса на изменение) для вынесения |                                |                | <b>Daer</b> | Ответственный                                 | Комментарий               |                                          | Руководитель проекта             |                         |
| Реестр платежей и расходов  | на Проектный комитет согласован версия (от какого числа поступили документы)» (Уровень принятия<br>Delziewird]                                                                                                    |                                | 2020           | 27/04.2023  | Тест Руководитель проекта                     |                           |                                          | Ω<br>admin in                    | Тест_Руководитель_проек |
|                             | Реализация. Запоос на изменение создан<br>евлавация, дандыс на изменение одгозрен                                                                                                    |                                | 12020<br>12020 |             | Lietuvosa Eneva<br>Tect Pyrosoguiters noceits |                           |                                          | <b>Департамент РВК</b>           |                         |
| Сведения по проекту.        | 107-508. Проведен ОС в соответствии с планом                                                                                                    | 09.04.2220                     | 09:04:2020     |             | Тест_Руководитель_проекта                     |                           |                                          | Директор центра развития средних |                         |
| Pecca                       | 107-509. Проведен УС в соответствии с планом                                                                                                    | 10.04.2020                     | 10.04.2020     |             | Tect Pyrosoguiters noceits                    |                           |                                          | технологических компаний         |                         |
| Поручения                   | 110-345. Разриботая план угравления сроками<br>୰                                                                                                    | 25.04.3023                     | 25.04.2023     | 25.04.2023  | Tect Florivoteneries                          | редакция в соступлеродена |                                          | Администратор *                  |                         |
|                             | 110-350. Разработан план угравления бюджетом<br>$\checkmark$                                                                                                    | 25.04.2023                     | 25.04.2023     | 02.05.2023  | Tech TIO HTM                                  |                           |                                          |                                  |                         |
| Соверзник                   | 110-370 shorogulk criver nogranosne-                                                                                                    | 03.05.2023                     | 03.05.2023     |             | Tech TIO HTM                                  |                           |                                          | Проектная группа -               |                         |
| <b>Ongsynse sonpocul</b>    | 110-386. Разработа» план этравления ресурсими                                                                                                    | 08.05.2023                     | 08.05.2023     | 05.05.2023  | Tech DO HTM                                   |                           |                                          |                                  |                         |
|                             | 110-396. Расработан план утравления качеством<br>✓                                                                                                    | 01/05/2023                     | 01.05.2023     | 02.05.2023  | Tech FIGHTIST                                 |                           |                                          | аннтиресованное лицо             |                         |
| Показатели                  | 110-389. Paspedona» план утравления рисками<br>✓                                                                                                    | 01.05.2023                     | 01:05:2023     | 01.05.2023  | 70                                            |                           |                                          |                                  |                         |
| Coobustrees                 | 115-400. Paspabonar maar prosesservas nocraskaise<br>✓                                                                                                    | 12052029                       | 12:05.2023     | 05.05.2023  | PO.                                           |                           |                                          | Ответственный исполнитель        |                         |
|                             | 110-401. Разработа» план утравления коммуникациями<br>✓                                                                                                    | 04.05.2023                     | 04:05.2023     | 04.05.2023  | Tech Ronspossmens                             |                           |                                          |                                  |                         |
| Orverse                     | 110-402. Разработая план утравления рисками                                                                                                    | 25.05.2023                     | 25.05.2025     |             | 201                                           |                           |                                          |                                  |                         |
| начими контрольны           | 110-406. Разработа» план утравления ресурсания<br>◡                                                                                                    | 15.05.2023                     | 15.05.2023     | 15.05.2023  | 20                                            | Cal                       |                                          |                                  |                         |
| результаты                  | 110-414, Wiercevill street Hoarchoener-                                                                                                    | 19.05.2023                     | 19.05.2023     |             | 201                                           | ×                         |                                          |                                  |                         |
|                             |                                                                                                    |                                |                |             |                                               |                           |                                          |                                  | $\odot$<br>(国)          |
| Поиск                       |                                                                                                    |                                |                |             |                                               |                           | $\wedge$ $\blacksquare$ $\mathcal C$ PYC | 14:48<br>07.06.2023              | 긂                       |
|                             |                                                                                                    |                                |                |             |                                               |                           |                                          |                                  |                         |
|                             |                                                                                                    |                                |                |             |                                               |                           |                                          |                                  |                         |
|                             |                                                                                                    |                                |                |             |                                               |                           |                                          |                                  |                         |
|                             |                                                                                                    |                                |                |             |                                               |                           |                                          |                                  |                         |

Рисунок 15

3.5. После нажатия кнопки **«создать»**, откроется меню для редактирования Контрольной точки (Рисунок 16).

3.6. Контрольная точка откроется для редактирования (Рисунок 16):

#### **ОБЯЗАТЕЛЬНО:**

3.6.1. Скорректируйте название Контрольной точки (добавьте номер, дату и уровень принятия решения (КФНТИ, ПК, ПО, УС) по Запросу на изменение). Например: Запрос на изменение № 90 от 28.04.2020 создан (ПО);

3.6.2. Укажите кратко суть и обоснование изменения в поле **«Описание»**;

3.6.3. Во вкладке **«Роли»** укажите:

**Инициатора -** Руководитель проекта;

 **Ответственного** – человек, который непосредственно будет выполнять работы по ЗНИ (выкладывать документы, взаимодействовать с Проектным офисом НТИ по данному ЗНИ, может совпадать с **Инициатором**);

**Приемщик** - указывается проектный менеджер, сопровождающий данный проект;

 **Соисполнители** (не обязательно к заполнению) – участники проекта, которые также будут иметь возможность получать информацию на почту о ходе рассмотрения ЗНИ и загружать в контрольную точку документы (**ВАЖНО:** если документы будут изменены после проставления **даты окончание (факт)** Проектный офис НТИ в праве остановить рассмотрение данного Запроса на изменение на любом этапе согласования, сотрудник проекта назначенный на роль «**Ответственный»** несет ответственность за контроль неизменности документов после установления **даты окончания (факт)**) Рисунок 17);

3.6.4. Нажмите **«Сохранить».**

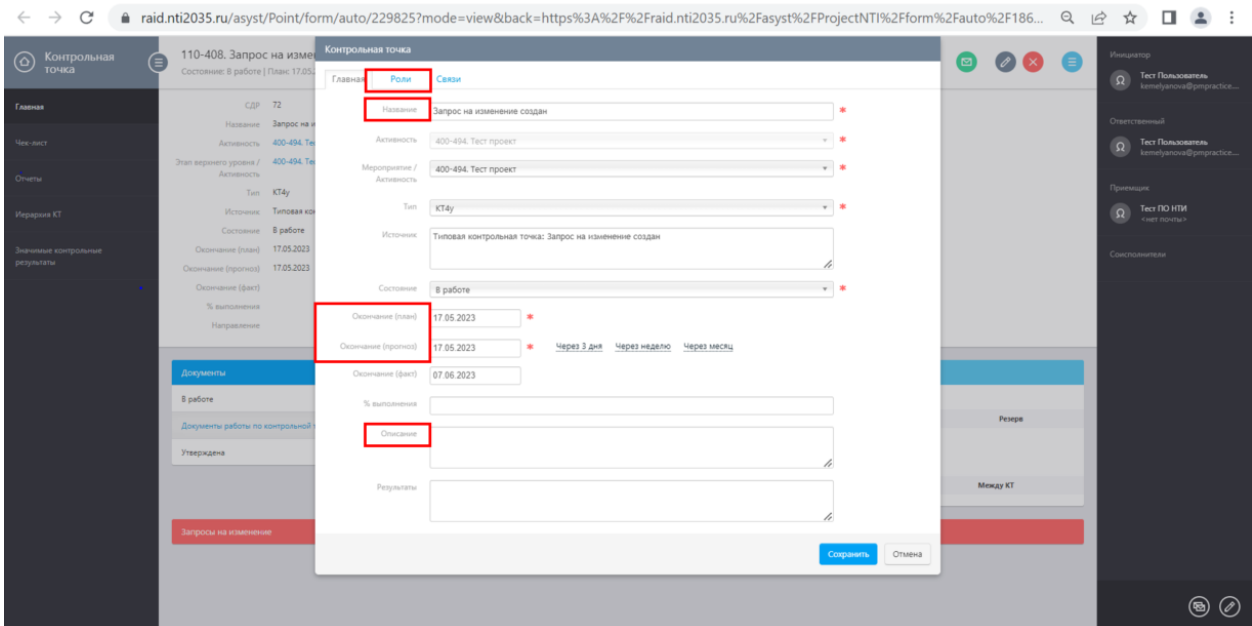

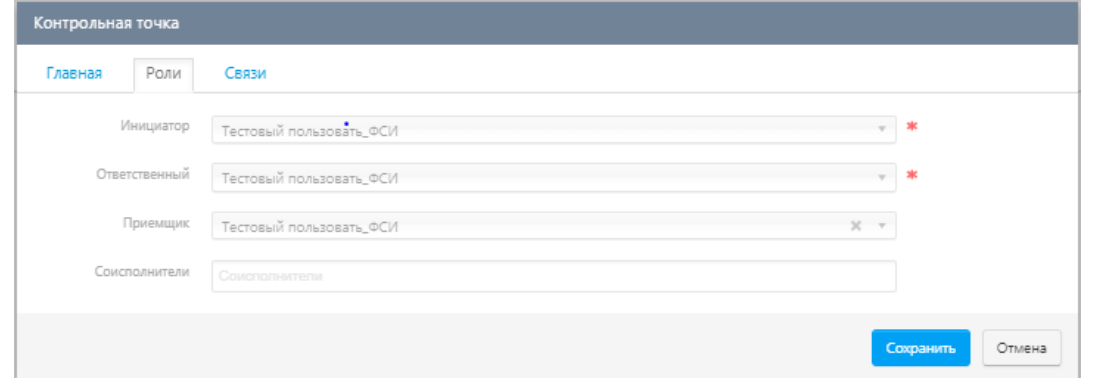

## Рисунок 17

3.7. После сохранения данная Контрольная точка появится в разделе **«Календарный план»**, выберете слева раздел **«Календарный план»**. В открывшемся меню созданную Вами Контрольная точку будет в конце списка (Рисунок 18).

| $\odot$ Проект НТИ                 | ∈               | 400-494. Тест проект<br>Стадия: Реализация   Руководитель: Тест_Руководитель_проекта |                                          |                                                         |                                          |                               |                      |                          |                                                                                                    | $\begin{picture}(16,10) \put(0,0){\line(1,0){10}} \put(15,0){\line(1,0){10}} \put(15,0){\line(1,0){10}} \put(15,0){\line(1,0){10}} \put(15,0){\line(1,0){10}} \put(15,0){\line(1,0){10}} \put(15,0){\line(1,0){10}} \put(15,0){\line(1,0){10}} \put(15,0){\line(1,0){10}} \put(15,0){\line(1,0){10}} \put(15,0){\line(1,0){10}} \put(15,0){\line(1$ | Представитель ПО<br>Тест_Представитель_ПО_<br>admin_nic      |
|------------------------------------|-----------------|--------------------------------------------------------------------------------------|------------------------------------------|---------------------------------------------------------|------------------------------------------|-------------------------------|----------------------|--------------------------|----------------------------------------------------------------------------------------------------|----------------------------------------------------------------------------------------------------|--------------------------------------------------------------|
| Глафиая                            | ♦               | 古                                                                                    | 큹<br>最                                   | $\odot$<br>$\Theta$<br>$\leftrightarrow$<br>τ,          | $\Rightarrow$ $\Rightarrow$ <sup>8</sup> | $50^{\circ}$<br>$\frac{1}{2}$ | $\equiv 2$ a         |                          |                                                                                                    |                                                                                                    | $\blacktriangle$                                             |
| Календарный план                   |                 | CDP                                                                                  | Kein.                                    | <b>Maintenpeace</b>                                     |                                          | Havano<br>inporvobi           | Rest.<br>(nporwor)   | Ocomativate<br>(nponvos) | 2020<br>2021<br>artivativecinciant certific animate analysis in process control and analysis was around an concentration of the | 3022                                                                                                    | Заказник •                                                   |
|                                    |                 | 4.52                                                                                 | 110-361                                  | Tecr 2                                                  |                                          | 05/25/24                      | 18                   | 09.05.24                 |                                                                                                    |                                                                                                    |                                                              |
| Управленнеский профиль             |                 | 6.53                                                                                 | 110-363                                  | Завершена стадия "Разработка"                           |                                          | 03.01.22                      | $\circ$              | 03.01.22                 |                                                                                                    |                                                                                                    | Куратор                                                      |
|                                    |                 | $-54$                                                                                | 110-364                                  | Проект одобрен на МРГ                                   |                                          | 31.02.22                      | (3)                  | 01.02.22                 |                                                                                                    |                                                                                                    |                                                              |
|                                    |                 | 6 55                                                                                 | 110-365                                  | Завершена стадия "Отбор"                                |                                          | 10.02.22                      | $\circ$              | 10.02.22                 |                                                                                                    |                                                                                                    | Руководитель проекта                                         |
| Бюджет                             |                 | - 56                                                                                 | 110-366                                  | Дата заключения договора поддержки                      |                                          | 25.04.22                      | 50                   | 05.04.22                 |                                                                                                    |                                                                                                    |                                                              |
| Реестр платежей и расходов         |                 | $\checkmark$ 57                                                                      | 110-367                                  | Завершена стадия "Реализация"                           |                                          | 35.05.22                      | $\alpha$             | 30.05.22                 |                                                                                                    |                                                                                                    | Тест Руководитель проек<br>admin ryc                         |
|                                    |                 | $\checkmark$ 58                                                                      | 110-368                                  | Загрос на изменение создан                              |                                          | 01.05.23                      | O)                   | 03.05.23                 |                                                                                                    |                                                                                                    |                                                              |
| Сведения по проекту                | $\checkmark$ 59 | 110-369                                                                              | Запрос на изменение создан от 03.05.2023 |                                                         | 03.05.23                                 | $\circ$                       | 03.05.23             |                          |                                                                                                    | Департамент РВК                                                                                                    |                                                              |
|                                    |                 | - 60                                                                                 | 110-370                                  | Игоговый отчет подготовлен                              |                                          | 03.05.23                      | 10                   | 03.05.23                 |                                                                                                    |                                                                                                    |                                                              |
| Parceur.<br>Поручения              |                 |                                                                                      | 110-371                                  | Запрос на изменение создан                              |                                          | 27.05.23                      | 10.                  | 27.05.23                 |                                                                                                    |                                                                                                    | Директор центра развития средних<br>технологических компаний |
|                                    |                 | -6                                                                                   | 110-372                                  | Загрос на изменение создан                              |                                          | 23.05.23                      | 10                   | 03.05.23                 |                                                                                                    |                                                                                                    |                                                              |
|                                    |                 | $\sqrt{63}$                                                                          | 110-396                                  | Разработан план управления ресурсами                    |                                          | 08.05.23                      | $^{\circ}$           | 08.05.23                 |                                                                                                    |                                                                                                    |                                                              |
|                                    |                 | $\checkmark$ 64                                                                      | 110-397                                  | КТ для чека                                             |                                          | 17.05.23                      | 781                  | 17.05.23                 |                                                                                                    |                                                                                                    | Администратор Ж                                              |
|                                    |                 | $\checkmark$ 65                                                                      | 110-398                                  | Разработан план управления качеством                    |                                          | 01.05.23                      | $\circ$              | 01.05.23                 |                                                                                                    |                                                                                                    |                                                              |
| Совещания                          |                 | $-64$<br>✓                                                                           | 110-399                                  | Разработан план управления рисками                      |                                          | 0125.23                       | $\vert \sigma \vert$ | 01.05.23                 |                                                                                                    |                                                                                                    | Проектная группа Ж                                           |
|                                    |                 | $\sqrt{67}$                                                                          | 110-400                                  | Разработан план управления поставками                   |                                          | 12.05.23                      | $\circ$              | 12.05.23                 |                                                                                                    |                                                                                                    |                                                              |
| Открытые вопросы                   |                 | -68<br>✓                                                                             | 110-401                                  | Разработан план управления коммуникациями               |                                          | 04.05.23                      | $\sqrt{2}$           | 04.05.23                 |                                                                                                    |                                                                                                    |                                                              |
|                                    |                 | $-50$                                                                                | 110-402                                  | Разработан план управления рисками                      |                                          | 25.05.23                      | i a                  | 25.05.23                 |                                                                                                    |                                                                                                    | Занитересованное лицо                                        |
|                                    |                 | $\sqrt{70}$                                                                          | 110-406                                  | Разработан план управления ресурсами                    |                                          | 15.05.25                      | 10                   | 15.05.23                 |                                                                                                    |                                                                                                    |                                                              |
| Показатели                         |                 |                                                                                      | 110-407                                  | Запрос на изменение создан                              |                                          | 15.05.23                      | $\overline{a}$       | 15.05.23                 |                                                                                                    |                                                                                                    |                                                              |
|                                    |                 |                                                                                      | 110-408                                  | Запрос на изменение создан                              |                                          | 17.05.23                      | Fø.                  | 17.05.23                 |                                                                                                    |                                                                                                    | Ответственный исполнитель                                    |
| Сообщения<br>Orveras               |                 | <b>a</b> 73                                                                          | 110-413                                  | Загрос на изменение создан                              |                                          | 15.05.23                      | i o                  | 19.05.23                 |                                                                                                    |                                                                                                    |                                                              |
|                                    |                 |                                                                                      | 110-414                                  | <b>Игоговый отчет подготовлен</b>                       |                                          | 15.05.23                      | 30                   | 19.05.23                 |                                                                                                    |                                                                                                    |                                                              |
|                                    |                 | 273                                                                                  | 110-415                                  | Завершена стадия "Инициирование"                        |                                          | 04.05.20                      | - 15                 | 04.05.20                 |                                                                                                    |                                                                                                    |                                                              |
|                                    |                 | $\sqrt{76}$                                                                          | 110-425                                  | Создано                                                 |                                          | 35,05.23                      | 50                   | 26.05.23                 |                                                                                                    |                                                                                                    |                                                              |
| Значимые контрольные<br>результаты |                 | 0.77                                                                                 | 110-427                                  | КТ без чек-листа в состоянии Выполнена - смотрим под ПО |                                          | 31,35.23                      | i a                  | 31.10.23                 |                                                                                                    |                                                                                                    |                                                              |
|                                    |                 | 0.78                                                                                 | 110-428                                  | <b>CT</b> a patione                                     |                                          | 23,05.25                      | Kø.                  | 23.05.23                 |                                                                                                    |                                                                                                    |                                                              |
|                                    |                 | $\sqrt{79}$                                                                          | 110-447                                  | Запрос на изменение NI 98 от 07.06.2023 создан (ПО, УС) |                                          | 01.06.23                      | O                    | 03.06.23                 |                                                                                                    |                                                                                                    | $\circledcirc$<br>(ම)                                        |

Рисунок 18

3.8. Откройте Контрольную точку, выложите необходимые документы по ЗНИ, проверьте номер и дату Запроса на изменение в названии Контрольной точки, проверьте указанное суть и обоснование изменения в поле **«Описание»**. Далее проставьте дату **окончания (факт)** (Рисунок 19):

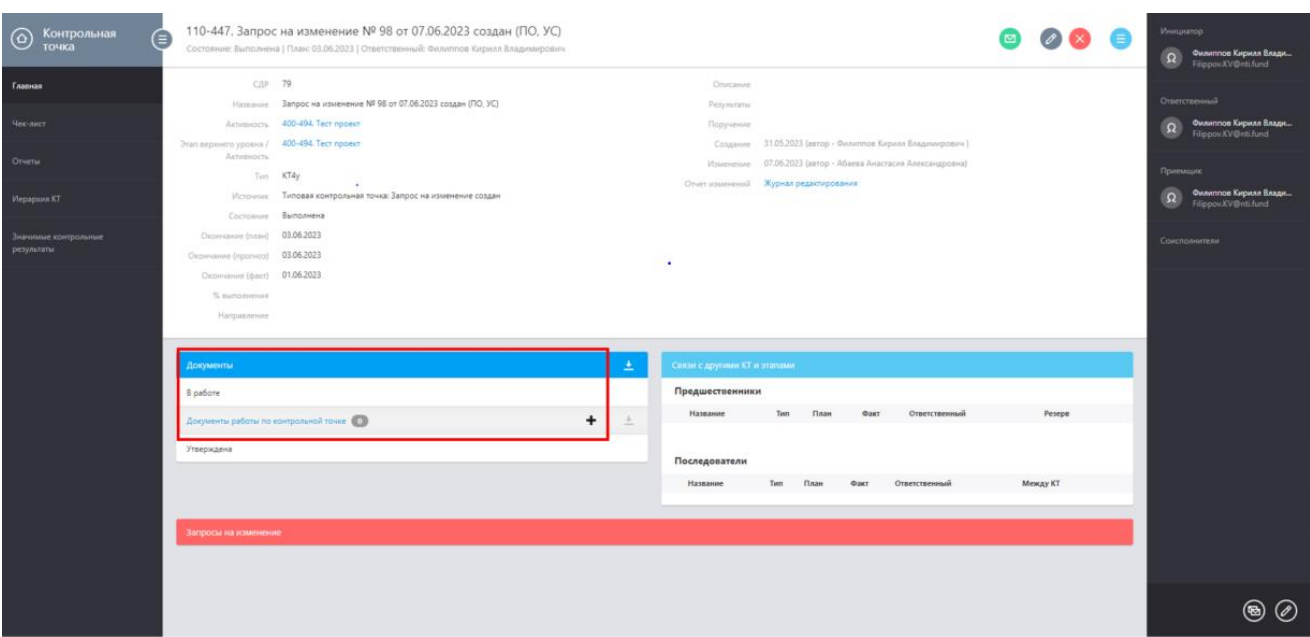

Рисунок 19

3.9. После введения даты **окончание (факт)** документы по ЗНИ считаются выложенными в КТ (Запрос на изменение сформирован в ИС НТИ), **но ОБРАЩАЕМ ВАШЕ ВНИМАНИЕ** на этом этапе ЗНИ не считается направленным в Проектный офис НТИ для рассмотрения.

**ВАЖНО**:

3.10. Для направления ЗНИ в Проектный офис НТИ Руководителю проекта необходимо **первому согласовать** выложенные материалы по ЗНИ путем согласования в роли приемщика пункта чек-листа контрольной точки, для этого необходимо:

3.10.1 На главной странице ИС НТИ кликнуть на красный квадрат «Принять пункты чек-листа» (Рисунок 20).

3.10.2 Откроется список чек-листов, по которым пользователь назначен «Приемщиком» (Рисунок 21). Выбрав необходимый чек-лист необходимо выбрать одно из следующих значений в чеклисте:

 $\bullet$  ОК – Документы по Запросу на изменение в контрольной точке согласованы Руководителем проекта для направления в Проектный офис;

*НКЗ – не применяется, данным участником процесса*;

 КРИЗ – Документы некорректны требуют доработки/обновления. **ВАЖНО:** Это действие приведет к тому, что чек-лист будет отклонен, а Контрольная точка вернется в работу исполнителю, нужно будет отработать замечания и повторно направить в ПО НТИ.

3.11. Инициатору КТ направить сообщение о направлении ЗНИ в Проектный офис на почту [project.office@nti.fund](mailto:project.office@nti.fund) с указанием КТ и номера проекта.

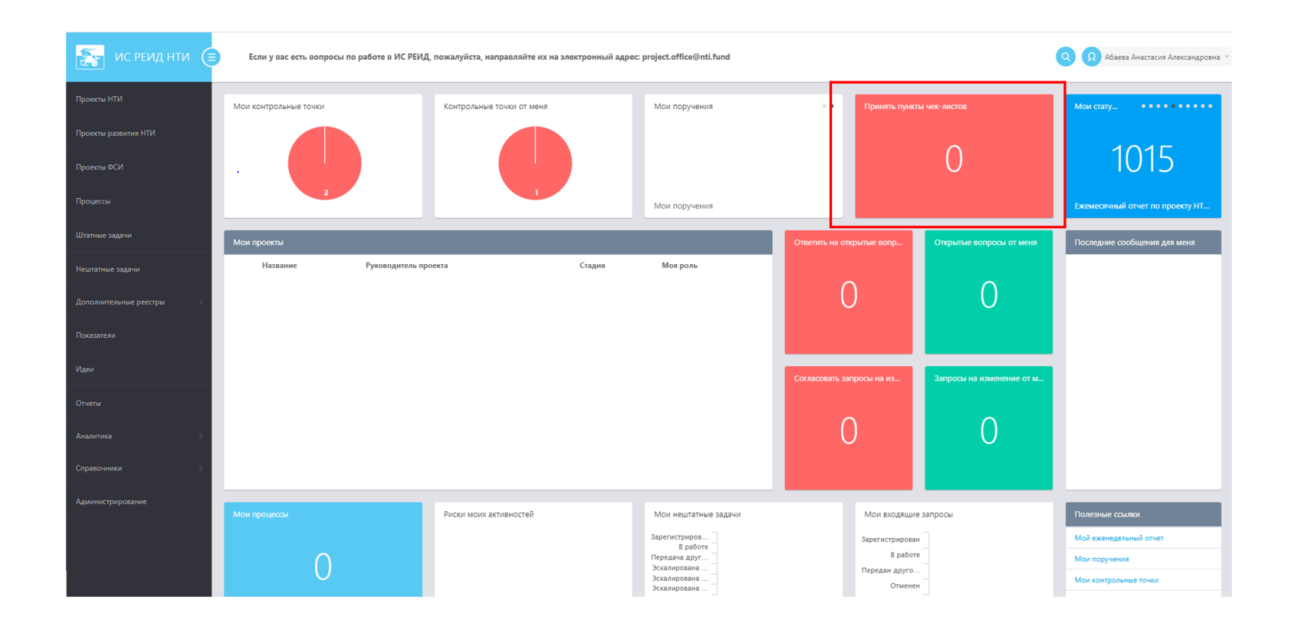

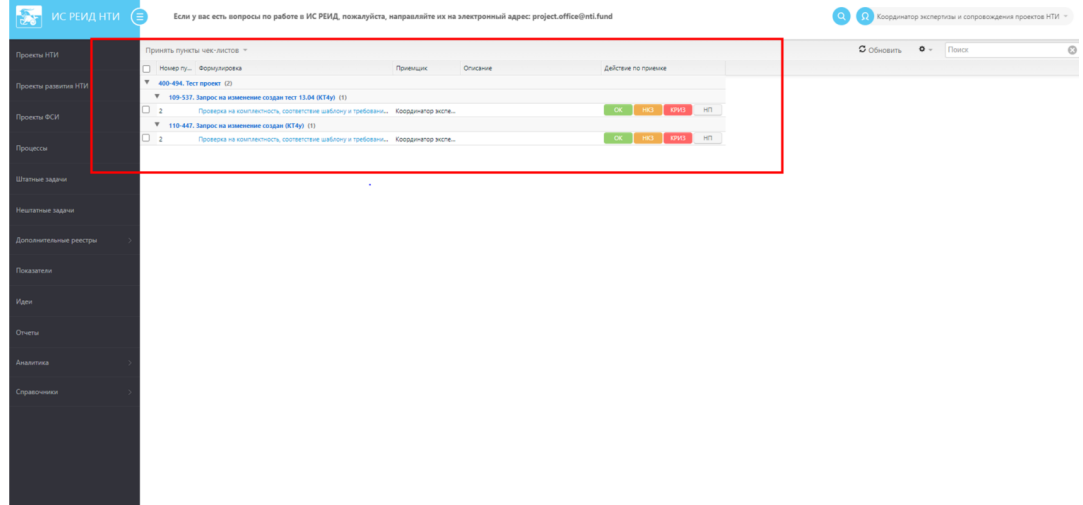

#### Рисунок 21

3.12. После того как документы будут согласованы Руководителем проекта в чек-листе, **Координатор экспертизы и сопровождения проектов** в течение одного рабочего дня проводит проверку документов. Проверка на комплектность и соответствие шаблону порядка мониторинга и управления изменениями осуществляется **путем выбора одного из следующих значений в чеклисте:**

3.12.1. ОК – Документы согласованы. Решение в системе «Есть в полном объеме», это означает, что документы направлены службам ПО НТИ на согласование;

3.12.2. НКЗ – Документ согласован с замечаниями или особым мнением. Решение в системе: «Некритичные замечания», это означает, что документы направлены службам ПО НТИ на согласование, но команде проекта необходимо учесть замечания при направлении следующих ЗНИ или иное, например, донаправить указанные в замечании документы;

3.12.3. КРИЗ – Документ не согласован, есть критические замечания. Решение в системе: «Критические замечания», подробные замечания для устранения командой проекта указаны в поле «Комментарий». Это означает, что команде необходимо устранить указанные замечания и направить доработанные документы по ЗНИ в соответствии с [разделом IV.](#page-14-0) **ВАЖНО:** Это действие приведет к тому, что чек-лист будет отклонен, а Контрольная точка вернется в работу исполнителю, нужно будет отработать замечания и повторно направить в ПО НТИ (Рисунок 13)

3.13. По итогам предварительной проверки документов по ЗНИ в чек-листе КТ Координатор экспертизы указывает решение в поле **«Результаты»** на главной странице КТ.

3.14. В случае принятия документов в работу: «дата – Документы направлены на согласование службам Фонда НТИ»

<span id="page-14-0"></span>3.15. В случае наличия замечаний, требующих устранения по итогам предварительной проверки документов см. [раздел IV.](#page-14-0)

## **IV. Направление доработанных документов по Запросу на изменение в случае наличия замечаний, требующих устранения командой проекта**

4.1. По итогам предварительной проверки Координатором экспертизы или согласования внутренними службами ПО НТИ документов по ЗНИ в случае наличия замечаний, требующих устранения командой проекта, будет указана необходимость доработки документов по ЗНИ в поле **«Результаты»** на главной странице КТ. Подробная информация о замечаниях будет указана в чеклисте КТ. КТ открывается команде проекта для редактирования, **дата окончание (факт)** пропадает.

4.2. После того, как КТ открылась команде проекта для редактирования, команда проекта дорабатывает документы по ЗНИ**<sup>1</sup>** , **выгружает актуальные, удаляя неактуальные версии.** В названии документов (файлов) в конце дописывается «вер\_№\_дд.мм.гггг», а в поле **«Результаты»** указывается какие именно изменения внесены в документы в формате: «дата – перечень изменений». В названии КТ дописывается версионность «Запрос на изменение № \_ от дд.мм.гггг создан вер № от дд.мм.гггг).

4.3. В случае готовности направить материалы на согласование, необходимо закрыть Контрольную точку, т.е. ввести текущую **дату окончание (факт)** (Рисунок 16):

4.4. Далее ЗНИ направляется на повторную предварительную проверку в соответствии с п. 3.9-3.15.

**ВАЖНО:** Выгрузка и замена документов по ЗНИ в закрытую КТ (указана дата окончание (факт)) без наличия замечаний в чек-листе не допустима, т.к. дата загрузки документов будет позже даты закрытия КТ (фактического направления в ПО НТИ) и не будет принята в работу.

**ВАЖНО:** В случае если в результате отработки замечаний у ЗНИ изменились номер и/или дата, то команда проекта создает новую КТ (обращаем внимание, при изменении номера и даты ЗНИ требуется повторное рассмотрение на заседании Управляющего совета).

<span id="page-14-1"></span>Ранее направленные ЗНИ в ПО НТИ вносятся в реестр ЗНИ с комментарием «Отклонен по итогам проверки ПО НТИ».

#### **V. Требования к оформлению документов ЗНИ**

5.1. Порядок управления изменениями в проектах подробно описан в разделе IX **[Уточненной](https://nti.one/documents/docs/projects/%D0%9F%D0%BE%D1%80%D1%8F%D0%B4%D0%BE%D0%BA%20%D0%BC%D0%BE%D0%BD%D0%B8%D1%82%D0%BE%D1%80%D0%B8%D0%BD%D0%B3%D0%B0%20%D0%BF%D1%80%D0%BE%D0%B5%D0%BA%D1%82%D0%BE%D0%B2%20%D0%9D%D0%A2%D0%98_%D0%9F%D1%80%D0%BE%D1%82%D0%BE%D0%BA%D0%BE%D0%BB%20%D0%9D%D0%A1%20%E2%84%9626_23%20%D0%BE%D1%82%2019.07.2023.pdf)  редакции [Порядка мониторинга и управления изменениями проектов Национальной](https://nti.one/documents/docs/projects/%D0%9F%D0%BE%D1%80%D1%8F%D0%B4%D0%BE%D0%BA%20%D0%BC%D0%BE%D0%BD%D0%B8%D1%82%D0%BE%D1%80%D0%B8%D0%BD%D0%B3%D0%B0%20%D0%BF%D1%80%D0%BE%D0%B5%D0%BA%D1%82%D0%BE%D0%B2%20%D0%9D%D0%A2%D0%98_%D0%9F%D1%80%D0%BE%D1%82%D0%BE%D0%BA%D0%BE%D0%BB%20%D0%9D%D0%A1%20%E2%84%9626_23%20%D0%BE%D1%82%2019.07.2023.pdf)  [технологической инициативы на срок до 31 декабря 2023 г.](https://nti.one/documents/docs/projects/%D0%9F%D0%BE%D1%80%D1%8F%D0%B4%D0%BE%D0%BA%20%D0%BC%D0%BE%D0%BD%D0%B8%D1%82%D0%BE%D1%80%D0%B8%D0%BD%D0%B3%D0%B0%20%D0%BF%D1%80%D0%BE%D0%B5%D0%BA%D1%82%D0%BE%D0%B2%20%D0%9D%D0%A2%D0%98_%D0%9F%D1%80%D0%BE%D1%82%D0%BE%D0%BA%D0%BE%D0%BB%20%D0%9D%D0%A1%20%E2%84%9626_23%20%D0%BE%D1%82%2019.07.2023.pdf)**

5.2. Документы по ЗНИ необходимо представлять в форматах doc, xls, ppt pdf (MS Office не выше версии 2003) и оформлять в соответствии с шаблонами из **Приложений Уточненной редакции Порядка мониторинга и управления изменениями проектов Национальной технологической инициативы на срок до 31 декабря 2023 г.**

Также шаблоны оформления документов выложены по ссылке: <https://nti.one/documents/templates/> (Раздел: Шаблоны, Стадия: Реализация, Название документа: Шаблоны документов по Запросу на изменение);

1

 $1 B$  случае если по итогам отработки замечаний внесены сутевые изменения в ЗНИ, такой ЗНИ требует повторного рассмотрения на заседании Управляющего совета с изменением номера и даты ЗНИ. Команда проекта создает новую КТ по ЗНИ

5.3. Названия файлов:

 $\bullet$  1 400-000 Краткое название проекта Описание проекта вер  $3H$ И №<sup>2</sup> дл.мм.гггг. где дд.мм.гггг-дата ЗНИ;

• 2 400-000 Краткое название проекта ЗНИ № дд.мм.гггг уровень принятия решения, если несколько уровней, то все перечисляются через нижнее подчеркивание;

• 400-000 Краткое название проекта ЗНИ № Протокол\_УС\_№<sup>3</sup>\_дд.мм.гггг, где дд.мм.гггг- дата Управляющего совета;

• 400-000 Краткое название проекта ЗНИ  $\mathcal{N}_2$  Форма детализации;

• 400-000 Краткое название проекта ЗНИ № Опись документов,

• 400-000 Краткое название проекта ЗНИ № Сопроводительное письмо дд.мм.гггг, где дд.мм.гггг- дата исходящего письма команды проекта;

• 400-000 Краткое название проекта ЗНИ № Прочее (вместо слова прочее указывается документ, например, опись документов, справка ИФНС и пр.);

**ВАЖНО:** В названии не должно быть пробелов, только нижние подчеркивания, не проставляется «г.», важно – не должно быть никаких знаков ! после названия, иначе файл не загрузится в ИС НТИ.

#### **Пример:**

*1\_400-375\_SOVA\_ОП\_вер\_ЗНИ\_19\_25.03.2022; 2\_400-375\_SOVA\_ЗНИ\_19\_25.03.2022\_КФНТИ\_ПК\_ПО\_УС; 400-375\_SOVA\_ЗНИ\_19\_Протокол УС\_34\_25.03.2022 400-375\_SOVA\_ЗНИ\_19\_Пояснительная записка 400\_375\_SOVA\_ЗНИ\_19\_Форма детализации 400-375\_SOVA\_ЗНИ\_19\_Справка ИФНС 400-375\_SOVA\_ЗНИ\_19\_Презентация 400-375\_SOVA\_ЗНИ\_19\_Резюме проекта НТИ 400-375\_SOVA\_ЗНИ\_19\_Опись документов*

5.4. Требование к форматированию документов формата doc:

5.4.1. Текст:

 Текстовые файлы сохраняются в формате MS Word 97-2003.Поля: 2 см слева, 1 см справа, 2 см сверху и 2 см снизу (и в альбомной, и в книжной ориентации).

 Нумерация страниц ставится в верхнем колонтитуле по центру страницы, цифра располагается в 1см от верхнего края страницы. Нумерация страниц на титульном листе не отображается и начинается со второй страницы с цифры 2.

 Везде, где это возможно, должны использоваться русские термины, а не иностранные заимствования.

 Формат представления числовых значений (даты, затраты) должен полностью соответствовать шаблону.

 Размер шрифта – 13 (за исключением сносок и чисел в таблицах, а также документа ЗНИ). В одном документе шрифт основного текста должен быть единообразен. Для таблицы размер шрифта может быть меньше, но не менее 7.

**ВАЖНО:** Титульная страница ЗНИ (стр. 1 документа ЗНИ) оформляется 13 шрифтом в соответствии с шаблоном порядка мониторинга, далее для таблицы с типами изменений, а также подзаголовков над ними с указанием уровней принятия решений (одобряющие/согласующие органы) используется размер шрифта – 10.

Таблица с приложениями и подписями к ЗНИ оформляется в соответствии с шаблоном размер шрифта 13. Для таблицы «Обновленная таблица 5.1. Затраты на реализацию проекта» размер шрифта может быть меньше, но не менее 7

Шрифт – Times New Roman.

1

В тексте дополнительные интервалы между абзацами не ставятся.

<sup>&</sup>lt;sup>2</sup> Вместо № необходимо поставить числовое значение Запроса на изменение

<sup>3</sup> Вместо № необходимо поставить числовое номера Управлявшего совета

Выравнивание в основном тексте «по ширине».

 Все сноски по документу делаются стандартным сервисом MS Word и печатаются шрифтом 10

5.4.2. Таблицы:

элементы в таблице должны быть пронумерованы;

• у таблицы не должно быть скрытых границ (все границы должны быть видны);

все таблицы выравниваются по всей ширине страницы;

в таблицах используется единичный интервал;

в шапке таблицы должно быть выравнивание по центру ячейки;

текст в шапке таблицы выделяется полужирным;

шапка таблицы должна повторяться как заголовок при переходе на другие страницы;

в ячейках с текстом (кроме шапки) необходимо выравнивание по левому и верхнему краям;

 в таблице допускается меньший шрифт (в случае многолетних финансовых таблиц – до 7) для текста;

вся нумерация в таблицах делается через функцию «Нумерация» и не проставляется вручную;

<span id="page-16-0"></span> убедитесь, что весь текст и все цифровые значения в таблицах, в том числе номера строк, отображаются корректно (например, весь текст или числа видны в ячейке полностью).

#### **VI. Документы, необходимые для рассмотрения Запроса на изменение.**

[Шаблоны](https://nti.one/documents/templates/) документов по Запросу на изменение проекта сформированы в соответствии с Уточненной редакцией [Порядка мониторинга и управления изменениями проектов Национальной](https://nti.one/documents/docs/projects/%D0%9F%D0%BE%D1%80%D1%8F%D0%B4%D0%BE%D0%BA%20%D0%BC%D0%BE%D0%BD%D0%B8%D1%82%D0%BE%D1%80%D0%B8%D0%BD%D0%B3%D0%B0%20%D0%BF%D1%80%D0%BE%D0%B5%D0%BA%D1%82%D0%BE%D0%B2%20%D0%9D%D0%A2%D0%98_%D0%9F%D1%80%D0%BE%D1%82%D0%BE%D0%BA%D0%BE%D0%BB%20%D0%9D%D0%A1%20%E2%84%9626_23%20%D0%BE%D1%82%2019.07.2023.pdf)  [технологической инициативы на срок до 31 декабря 2023 г.;](https://nti.one/documents/docs/projects/%D0%9F%D0%BE%D1%80%D1%8F%D0%B4%D0%BE%D0%BA%20%D0%BC%D0%BE%D0%BD%D0%B8%D1%82%D0%BE%D1%80%D0%B8%D0%BD%D0%B3%D0%B0%20%D0%BF%D1%80%D0%BE%D0%B5%D0%BA%D1%82%D0%BE%D0%B2%20%D0%9D%D0%A2%D0%98_%D0%9F%D1%80%D0%BE%D1%82%D0%BE%D0%BA%D0%BE%D0%BB%20%D0%9D%D0%A1%20%E2%84%9626_23%20%D0%BE%D1%82%2019.07.2023.pdf)

6.1. Официальное письмо о направлении Запроса на изменение по форме, представленной в Приложении № 4.2 Порядка мониторинга, при направлении ЗНИ по почте на nti-expertise@nti2035.ru;

6.2. В случае если ЗНИ направляется через КТ ИС НТИ необходимо приложить опись документов по форме, представленной в Приложении № 4.3 Порядка мониторинга.

6.3. Цветная скан-копия подписанного ЗНИ в формате pdf, а также word версия в случае физического подписания протокола УС. В случае согласования протокола УС в ИС НТИ прилагается word версия ЗНИ. ЗНИ должен быть заполнен в соответствии с шаблоном приложения № 4 Порядка мониторинга.

6.4. Цветная скан-копия подписанного протокола УС о согласовании ЗНИ в формате pdf в случае физического подписания протокола УС. В формате word, если протокол УС был согласован через КТ ИС НТИ, при этом в протоколе УС должен быть указан номер Контрольной точки, в которой он был согласован.

6.5. Измененное описание проекта в режиме правки (изменения выделены в режиме «редактирование»);

6.6. Пояснительная записка к Запросу на изменение по форме, представленной в Приложении № 4.4 («пакетный» ЗНИ) и Приложении № 4.5 («одиночный» ЗНИ) к Порядку мониторинга;

6.7. Справка, выданная ИФНС, подтверждающая отсутствие задолженности по налогам и сборам, полученная не ранее чем за 5 рабочих дней до даты предоставления Запроса на изменение;

6.8. В случаях, когда ЗНИ составлен по типу изменения, предусмотренному подпунктами раздела 8 «Затраты и источник финансирования» (см. Приложение № 5 к Порядку мониторинга) к такому ЗНИ прилагается обновлённая таблица 5.1 из Описания проекта **(представляется в одном файле с ЗНИ)**. Также в дополнение к ЗНИ заполняется Форма детализации (приложение № 4.1. Порядка мониторинга). В настоящей форме отражаются изменения, вносимые в таблицу «Затраты на реализацию проекта» описания проекта, форма заполняется в формате Microsoft Excel и предоставляется в Проектный офис в электронном виде.

6.9. Презентация для ЗНИ уровня Комиссии – не обязательно наличие на момент создания КТ в ИС НТИ, но обязательно на момент вынесения на Проектный комитет;

6.10. Резюме проекта НТИ для ЗНИ уровня Комиссии – не обязательно наличие на момент создания КТ в ИС НТИ, но обязательно на момент вынесения на Проектный комитет;

6.11. Дополнительные документы при необходимости.